## **EISTI 2008-2009 – IDM**

## **Object Constraint Language**

Pour vérifier vos contraintes OCL, vous devez installer le plugin rational rose Oclarity :

- télécharger le sur : http://www.empowertec.de/downloads/oclarity\_rose.htm
- avec la licence gratuite : http://www.empowertec.de/downloads/trial\_key.htm

Les contraintes doivent être écrites dans des notes attachées au diagramme de classe. La vérification se fait par le menu Tools/Oclarity/Check all OCL expressions .

## **Person & Company**

Téléchargez sur AREL le modèle **person.mdl** fourni en annexe et écrivez en OCL les contraintes suivantes :

- 1) Initialement une personne (*Person*) n'est pas mariée (*isMarried*).
- 2) Si on est marié (*isMarried*), c'est que l'on a une épouse (wife) ou un mari (husband).
- 3) Toutes les personnes doivent être des femmes (*female*).
- 4) Toutes les personnes doivent être des hommes (male). (concluez sur les vérifications effectuées par Oclarity)
- 5) Pour être marié, il faut avoir plus de 18 ans.
- 6) Le directeur (*manager*) d'une société (*Company*) doit avoir plus de 40 ans.
- 7) Tous les employés d'une société doivent avoir plus de 18 ans.
- 8) Si on a une épouse alors c'est une femme et si on a un mari alors c'est un homme.
- 9) Une personne ne peut être employée par plus de 2 sociétés.
- 10) Le nombre total d'employé (*numberOfEmployees*) d'une société est égal au nombre d'employés simple plus le directeur.
- 11) Le revenu d'une personne majeure est la somme des salaires des emplois qu'elle occupe.
- 12) Une société doit avoir des employés de plus de 50 ans.
- 13) Une société ne peut pas employer d'homonymes.
- 14) Si une personne possède deux parents (référencés), l'un est une femme et l'autre un homme.
- 15) Tous les enfants d'une personne ont bien cette personne comme parent et inversement.

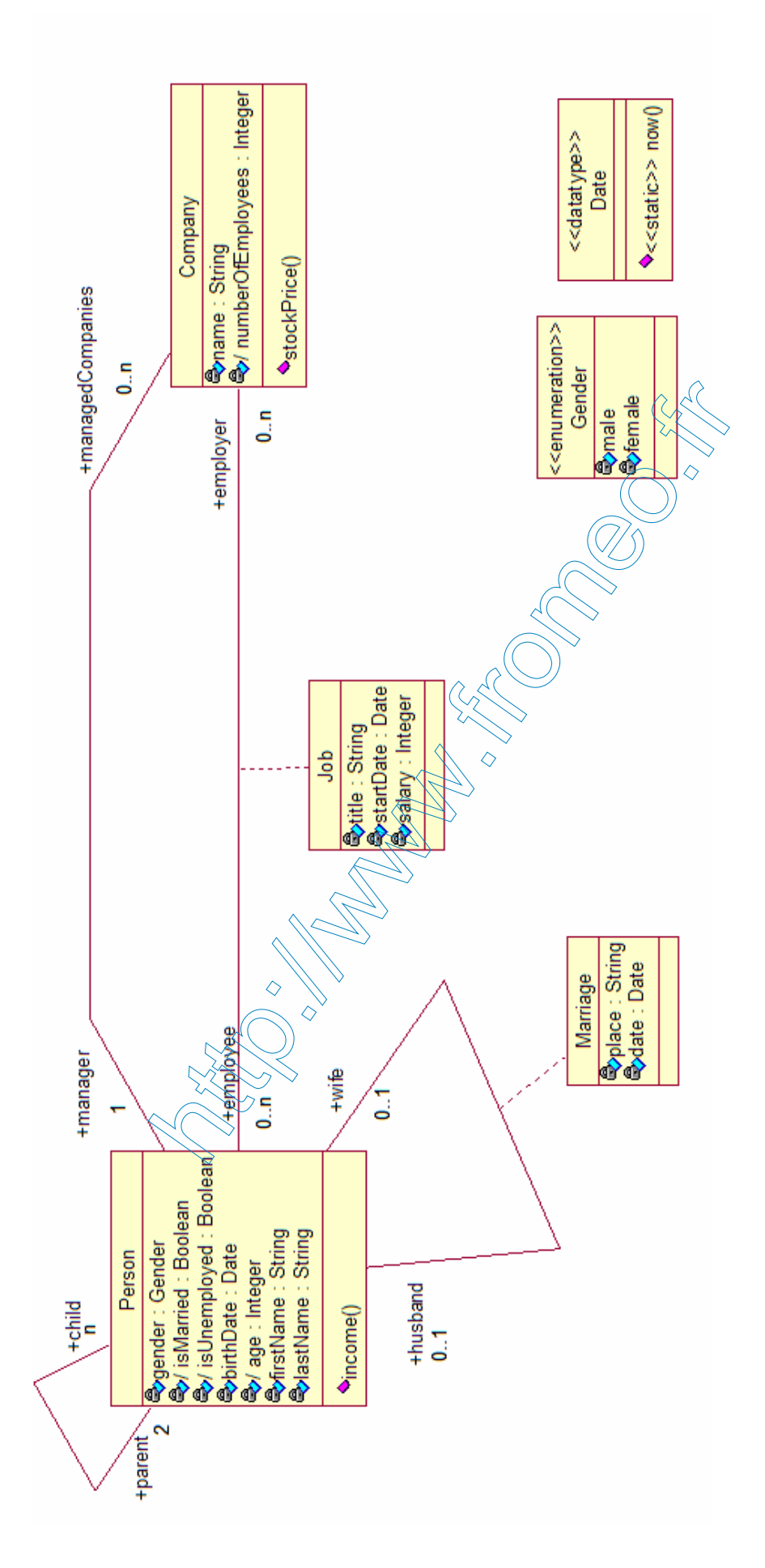